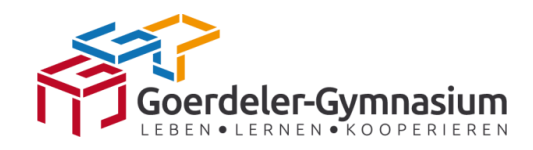

### **Goerdeler-Gymnasium Paderborn**

Für alle Arbeiten im Unterricht und in Phasen des eigenverantwortlichen Lernens erhältst du/ erhalten Sie Zugang zum pädagogischen Netz unserer Schule und zu unserer Arbeitsplattform Microsoft 365 Education (im Folgenden "Microsoft 365"). Den Zugang zu Microsoft 365 stellen wir dir/Ihnen auch außerhalb des Unterrichts **zur schulischen Nutzung** zur Verfügung. Die Nutzung setzt einen verantwortungsvollen Umgang mit den Netzwerkressourcen, der Arbeitsplattform Microsoft 365 sowie den eigenen personenbezogenen Daten und denen von anderen in der Schule lernenden und arbeitenden Personen voraus. Die folgende Nutzungsvereinbarung informiert und steckt den Rahmen ab für eine verantwortungsvolle Nutzung und ihre Annahme bzw. die Einwilligung sind Voraussetzung für die Erteilung eines Nutzerzugangs.

# Nutzungsvereinbarung

# **Geltungsbereich**

Die Nutzungsvereinbarung gilt für Schüler\*innen und Lehrkräfte, nachfolgend "Benutzer" genannt, welche das von der Schule bereitgestellte pädagogische Netzwerk und Microsoft 365 zur elektronischen Datenverarbeitung nutzen.

## Laufzeit

Dem Benutzer werden innerhalb seiner Dienstzeit / Schulzeit ein Benutzerkonto im pädagogischen Netzwerk und eine Microsoft 365 Education-Lizenz zur Verfügung gestellt. Beim Verlassen der Schule wird das Benutzerkonto deaktiviert und gelöscht sowie die Zuweisung der Microsoft 365 Education-Lizenz aufgehoben.

# Umfang

Zum Umfang des von der Schule für die Benutzer kostenlos bereitgestellten Paketes gehören:

- Zugang zu Microsoft 365 mit
	- Online-Speicherplatz auf Microsoft OneDrive
	- Microsoft Office Online (Word, Excel, PowerPoint, OneNote, Teams, ggf. weitere M365 Dienste)
	- A3-Lizenz für die Nutzung der Desktopversionen der MS-Office-Produkte

# Datenschutz und Datensicherheit

Die Schule sorgt durch technische und organisatorische Maßnahmen für den Schutz und die Sicherheit der im pädagogischen Netz verarbeiteten personenbezogenen Daten. Mit Microsoft wurde zur Nutzung von Microsoft 365 ein Vertrag abgeschlossen, welcher gewährleistet, dass personenbezogene Daten von Benutzern nur entsprechend der Vertragsbestimmungen verarbeitet werden.

Microsoft verpflichtet sich, die personenbezogenen Daten von Benutzern in Microsoft 365 nicht zur Erstellung von Profilen zur Anzeige von Werbung oder Direkt-Marketing zu nutzen. Ziel unserer

Schule ist es, durch eine Minimierung von personenbezogenen Daten bei der Nutzung von Microsoft 365 auf das unbedingt erforderliche Mindestmaß, das Recht auf informationelle Selbstbestimmung unserer Schüler und Lehrkräfte bestmöglich zu schützen.

Dieses ist nur möglich, wenn die Benutzer selbst durch verantwortungsvolles Handeln zum Schutz und zur Sicherheit ihrer personenbezogenen Daten beitragen und auch das Recht anderer Personen an der Schule auf informationelle Selbstbestimmung respektieren.

An erster Stelle gilt dieses für die Nutzung von personenbezogenen Daten in der Cloud von Microsoft 365.

Verantwortungsvolles und sicheres Handeln bedeutet:

### Passwörter

- Passwörter müssen sicher sein und dürfen nicht erratbar sein. Sie müssen aus **mindestens 8 Zeichen** bestehen, wobei drei der vier folgenden Kriterien erfüllt sein müssen: **eine Zahl**, **ein Großbuchstabe, ein Kleinbuchstabe** und **ein Sonderzeichen** sind enthalten.
- Das Passwort sollte zumindest einmal im Schuljahr gewechselt werden.
- Das Passwort soll im Regelfall über das Usertool der "klassischen Lernstatt" geändert werden, so dass es für das klassische Lernstattkonto und das MS365 Konto gleich ist.
- Das Passwort sollte nicht in den bekannten Passwortdatenbanken vorkommen. Das ist bspw. hier zu prüfen:<https://haveibeenpwned.com/Passwords>
- Das Passwort gilt es sofort zu ändern, sobald es die Vermutung gibt, dass Unbefugte Kenntnis vom Passwort bekommen haben.

### Zugangsdaten

- Der Benutzer ist verpflichtet, die eigenen Zugangsdaten zum pädagogischen Netz und zum persönlichen Microsoft 365 Konto geheim zu halten. Sie dürfen nicht an andere Personen weitergegeben werden.
- Sollten die eigenen Zugangsdaten durch ein Versehen anderen Personen bekannt geworden sein, ist der Benutzer verpflichtet, sofort Maßnahmen zum Schutz der eigenen Zugänge zu ergreifen. Falls noch möglich, sind Zugangspasswörter zu ändern. Ist dieses nicht möglich, ist ein schulischer Administrator zu informieren.
- Sollte der Benutzer in Kenntnis fremder Zugangsdaten gelangen, so ist es untersagt, sich damit Zugang zum fremden Benutzerkonto zu verschaffen. Der Benutzer ist jedoch verpflichtet, den Eigentümer der Zugangsdaten oder einen schulischen Administrator zu informieren.
- Nach Ende der Unterrichtsstunde oder der Arbeitssitzung an einem schulischen Rechner bzw. Mobilgerät meldet sich der Benutzer von Microsoft 365 und vom pädagogischen Netz ab (ausloggen).

### Personenbezogene Daten

Für die Nutzung von personenbezogenen Daten, wie dem eigenen Namen, biographischen Daten, der eigenen Anschrift, Fotos, Video und Audio, auf welchen der Benutzer selbst abgebildet ist und ähnlich gelten die Prinzipien der Datenminimierung und Datensparsamkeit.

### Microsoft 365

- Personenbezogene Daten des Benutzers haben in Microsoft 365 nichts verloren. Soll mit personenbezogenen Daten gearbeitet werden (z.B. Lebenslauf), muss dieses offline im oder unter Verwendung der schulinternen Netze erfolgen.
- Eine Speicherung von personenbezogenen Daten auf Microsoft OneDrive ist nicht zulässig.
- Bei der Nutzung von Microsoft 365 von privaten Geräten aus, ist darauf zu achten, dass keine Synchronisation von nicht-schulischen Daten mit OneDrive stattfindet.

### E-Mail

Der Emaildienst von Microsoft wird in der Lernstatt nicht genutzt. Dazu dient ein Service der "klassischen Lernstatt".

### Kalender

Die Aufnahme von privaten, nicht schulischen Terminen in den Kalender von Microsoft 365 ist nicht zulässig. Dazu gehören auch die Geburtstage von anderen Benutzern aus der Schule.

Kopplung mit privaten Konten oder anderen Diensten

- Zur Wahrung des Schutzes und der Sicherheit der eigenen personenbezogenen Daten ist es nicht zulässig, das schulische Microsoft 365 Konto mit anderen privaten Konten von Microsoft oder anderen Anbietern zu koppeln.
- Eine Nutzung des schulischen Microsoft 365 Kontos zur Authentifizierung bei anderen Onlinediensten ist nicht zulässig, außer es ist ein von der Schule zugelassener Dienst.

# Urheberrecht

Bei der Nutzung von Microsoft 365 sind die geltenden rechtlichen Bestimmungen des Urheberrechtes zu beachten. Fremde Inhalte, deren Nutzung nicht durch freie Lizenzen wie Creative Commons, GNU oder Public Domain zulässig ist, dürfen nur im Rahmen des Zitatrechts verwendet werden. Die Quelle ist in jedem Falle anzugeben.

Fremde Inhalte (Texte, Fotos, Videos, Audio und andere Materialien) dürfen nur mit der schriftlichen Genehmigung des Urhebers veröffentlicht werden. Dieses gilt auch für digitalisierte Inhalte. Dazu gehören eingescannte oder abfotografierte Texte und Bilder. Bei vorliegender Genehmigung ist bei Veröffentlichungen auf einer eigenen Website ist, der Urheber zu nennen, wenn dieser es wünscht.

Bei der unterrichtlichen Nutzung von freien Bildungsmaterialien (Open Educational Resources - **OER**) sind die jeweiligen Lizenzen zu beachten und entstehende neue Materialien und Lernprodukte bei einer Veröffentlichung entsprechend der ursprünglichen [Creative Commons](https://creativecommons.org/licenses/?lang=de)  [Lizenzen](https://creativecommons.org/licenses/?lang=de) zu lizenzieren.

● Die Urheberrechte an Inhalten, welche Benutzer eigenständig erstellt haben, bleiben durch eine Ablage oder Bereitstellung in Microsoft 365 unberührt.

# Unzulässige Inhalte und Handlungen

Benutzer sind verpflichtet, bei der Nutzung von Microsoft 365 geltendes Recht einzuhalten.

- Es ist verboten, pornographische, gewaltdarstellende oder -verherrlichende, rassistische, menschenverachtende oder denunzierende Inhalte über Microsoft 365 abzurufen, zu speichern oder zu verbreiten.
- Die geltenden Jugendschutzvorschriften sind zu beachten.

● Die Verbreitung und das Versenden von belästigenden, verleumderischen oder bedrohenden Inhalten sind unzulässig.

# Zuwiderhandlungen

Im Falle von Verstößen gegen diese Nutzungsordnung behält sich die Schulleitung des Goerdeler-Gymnasiums das Recht vor, den Zugang zu einzelnen oder allen Bereichen innerhalb des pädagogischen Netzes und von Microsoft 365 zu sperren. Davon unberührt behält sich die Schulleitung weitere dienstrechtliche Maßnahmen oder Ordnungsmaßnahmen vor.

# Nutzungsbedingungen von Microsoft für Microsoft 365

Es gelten außerdem die Nutzungsbedingungen des Microsoft-Servicevertrags: <https://www.microsoft.com/de-de/servicesagreement/> und davon soll vor allem hingewiesen werden auf den

### Verhaltenskodex

Inhalte, Materialien oder Handlungen, die diese Bestimmungen verletzen, sind unzulässig. Mit Ihrer Zustimmung zu diesen Bestimmungen gehen Sie die Verpflichtung ein, sich an diese Regeln zu halten:

- 1. Nehmen Sie keine unrechtmäßigen Handlungen vor.
- 2. Unterlassen Sie Handlungen, durch die Kinder ausgenutzt werden, ihnen Schaden zugefügt oder angedroht wird.
- 3. Versenden Sie kein Spam. Bei Spam handelt es sich um unerwünschte bzw. unverlangte Massen-E-Mails, Beiträge, Kontaktanfragen, SMS (Textnachrichten) oder Sofortnachrichten.
- 4. Unterlassen Sie es, unangemessene Inhalte oder anderes Material (das z. B. Nacktdarstellungen, Brutalität, Pornografie, anstößige Sprache, Gewaltdarstellungen oder kriminelle Handlungen zum Inhalt hat) zu veröffentlichen oder über die Dienste zu teilen.
- 5. Unterlassen Sie Handlungen, die betrügerisch, falsch oder irreführend sind (z. B. unter Vorspiegelung falscher Tatsachen Geld fordern, sich als jemand anderes ausgeben, die Dienste manipulieren, um den Spielstand zu erhöhen oder Rankings, Bewertungen oder Kommentare zu beeinflussen).
- 6. Unterlassen Sie es, wissentlich Beschränkungen des Zugriffs auf bzw. der Verfügbarkeit der Dienste zu umgehen.
- 7. Unterlassen Sie Handlungen, die Ihnen, dem Dienst oder Anderen Schaden zufügen (z. B. das Übertragen von Viren, das Belästigen anderer, das Posten terroristischer Inhalte, Hassreden oder Aufrufe zur Gewalt gegen andere).
- 8. Verletzen Sie keine Rechte anderer (z. B. durch die nicht autorisierte Freigabe von urheberrechtlich geschützter Musik oder von anderem urheberrechtlich geschütztem Material, den Weiterverkauf oder sonstigen Vertrieb von Bing-Karten oder Fotos).
- 9. Unterlassen Sie Handlungen, die die Privatsphäre von anderen verletzen.
- 10. Helfen Sie niemandem bei einem Verstoß gegen diese Regeln

# Datenschutzrechtliche Informationen nach Art. 13 DS-GVO

Zur Nutzung unseres pädagogischen Netzes und von Microsoft 365 am Goerdeler Gymnasium ist die Verarbeitung von personenbezogenen Daten erforderlich. Darüber möchten wir Sie/ Euch im Folgenden informieren.

## Datenverarbeitende Stelle

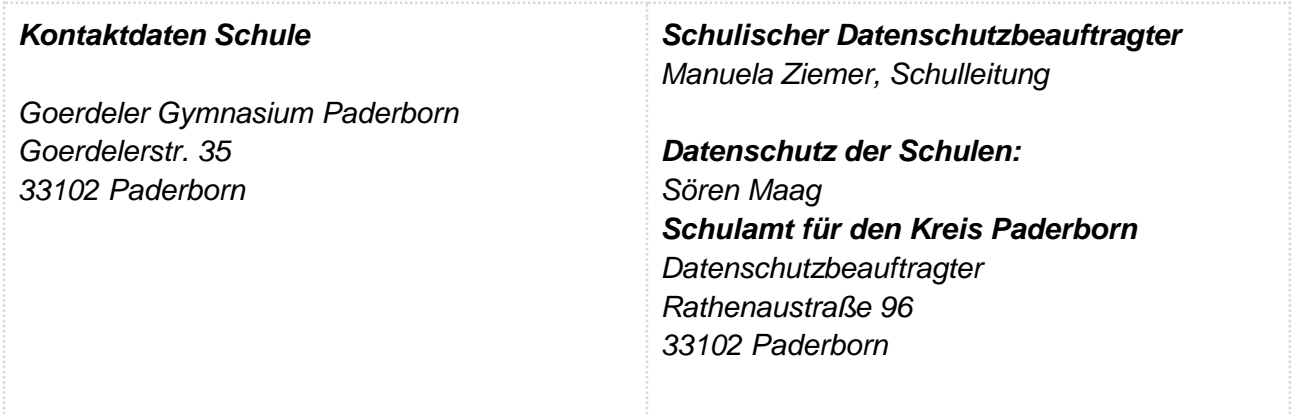

# Zwecke der Verarbeitung personenbezogener Daten

Personenbezogene Daten der Benutzer von Microsoft 365 werden erhoben, um dem Benutzer die genannten Dienste zur Verfügung zu stellen, die Sicherheit dieser Dienste und der verarbeiteten Daten aller Benutzer zu gewährleisten und im Falle von missbräuchlicher Nutzung oder der Begehung von Straftaten die Verursacher zu ermitteln und entsprechende rechtliche Schritte einzuleiten.

Rechtsgrundlage der Verarbeitung personenbezogener Daten

Die Verarbeitung personenbezogener Daten bei Nutzung von Microsoft 365 erfolgt auf der Grundlage von DS-GVO Art. 6 lit. a (Einwilligung).

## Kategorien betroffener Personen

Schülerinnen und Schüler, Lehrkräfte

Kategorien von personenbezogenen Daten

## Microsoft 365

● **Anmeldeinformationen**, Rechte und Rollen, Zuteilung zu Gruppen, **Geräte- und Nutzungsdaten** (Gerätedaten nur bei außerschulischer Nutzung relevant)**, Nutzungsdaten von Inhalten, Interaktionen, Suchvorgänge und Befehle, Text-, Eingabe- und Freihanddaten, Positionsdaten** (vor allem bei außerschulischer Nutzung

relevant), **Inhalte<sup>1</sup> , Lizenzinformationen** (Anzahl Installationen, bei Nutzung von Microsoft 365 A3)

Kategorien von Empfängern

Microsoft 365

Intern:

- **Schulische Administratoren** (alle technischen und Daten und Kommunikationsdaten, soweit für administrative Zwecke erforderlich)
- **Schulleitung** (Zugangsdaten, alle technischen und Daten und Kommunikationsdaten im begründeten Verdachtsfall einer Straftat oder bei offensichtlichem Verstoß gegen die Nutzungsvereinbarung),

Extern:

- **Microsoft** (zur Bereitstellung der Dienste von Microsoft 365, auf Weisung der Schulleitung, s.a. OST [Licensing Documents \(microsoft.com\)\)](https://www.microsoft.com/licensing/docs/view/Licensing-Use-Rights)
- **Dienstleister, Administratoren** (alle technischen und öffentlichen Daten, soweit für administrative Zwecke erforderlich, auf Weisung der Schulleitung)
- **Ermittlungsbehörden** (alle Daten betroffener Benutzer, Daten im persönlichen Nutzerverzeichnis nur im Verdachtsfall einer Straftat)
- **Betroffene** (Auskunftsrecht nach Art. 15 DS-GVO)

# Datenschutz bei Verarbeitung von personenbezogenen Daten in den USA

Bei der Nutzung von MS Teams können auch Daten auf Servern in den USA verarbeitet werden. Dabei geht es um Daten (z.B. Metadaten zur Speicherauslastung), welche dazu dienen, die Sicherheit und Funktion der Plattform zu gewährleisten und zu verbessern. Wir haben mit dem Anbieter von MS Teams einen Auftragsverarbeitungsvertrag geschlossen, der den Anforderungen von Art. 28 DSGVO entspricht. Ein angemessenes Datenschutzniveau ist durch den Abschluss der sog. EU-Standardvertragsklauseln garantiert.

# Löschfristen

## Microsoft 365

-

Mit dem Ende der Schulzugehörigkeit erlischt das Anrecht auf die Nutzung von Microsoft 365. Entsprechend wird die Zuweisung von Microsoft 365 Education-Lizenzen zu Benutzern mit Ende der Schulzugehörigkeit, in der Regel zum Schuljahresende, aufgehoben. Damit verliert der Benutzer den Zugriff auf Onlinedienste und -daten. Das bedeutet Folgendes:

Alle Daten im Zusammenhang mit dem Konto dieses Benutzers werden von Microsoft 30 Tage aufbewahrt. Eine Ausnahme bilden Daten mit gesetzlicher Aufbewahrungspflicht, die entsprechend lange aufbewahrt werden.

<sup>1</sup> Details siehe<https://privacy.microsoft.com/de-de/privacystatement#mainenterprisedeveloperproductsmodule> (soweit auf Microsoft 365 Education zutreffend)

- Nach Ablauf der 30-tägigen Frist werden die Daten von Microsoft gelöscht und können nicht wiederhergestellt werden. Ausgenommen sind Dokumente, die auf SharePoint Online-Websites gespeichert sind.<sup>2</sup>
- Benutzer müssen ihre Daten vorher eigenständig sichern.

# Freiwilligkeit und Recht auf Widerruf

Wir möchten darauf hinweisen, dass die Nutzung von Microsoft 365 auf freiwilliger Basis erfolgt. Eine Anerkennung der Nutzervereinbarungen und eine Einwilligung in die Verarbeitung der zur Nutzung von Microsoft 365 erforderlichen personenbezogenen Daten ist freiwillig. Die Nutzung von Microsoft 365 setzt immer die Anerkennung der Nutzervereinbarung für Microsoft 365 **und** die Einwilligung in die diesbezügliche Verarbeitung von personenbezogenen Daten des Betroffenen voraus.

Die erteilte Einwilligung kann für die Zukunft jederzeit widerrufen werden. Dabei kann der Widerruf auch nur auf einen Teil der der Datenarten bezogen sein. Durch den Widerruf der Einwilligung wird die Rechtmäßigkeit, der aufgrund der Einwilligung bis zum Widerruf erfolgten Verarbeitung nicht berührt. Im Falle des Widerrufs sämtlicher Verarbeitung personenbezogener in Microsoft 365 werden die entsprechenden Zugangsdaten aus dem System gelöscht und der Zugang gesperrt.

# Weitere Betroffenenrechte

Gegenüber der Schule besteht ein Recht auf **Auskunft** über Ihre personenbezogenen Daten, ferner haben Sie ein Recht auf **Berichtigung**, **Löschung** oder **Einschränkung**, ein **Widerspruchsrecht** gegen die Verarbeitung und ein Recht auf **Datenübertragbarkeit**. Zudem steht Ihnen ein **Beschwerderecht** bei der Datenschutzaufsichtsbehörde, der Landesbeauftragten für den Datenschutz und die Informationsfreiheit Nordrhein-Westfalen zu.

**Achtung -** diese Seiten verbleiben beim Benutzer, damit du/Sie jederzeit nachsehen können/kannst, wie die Nutzungsvereinbarungen lauten, in welche Verarbeitung von personenbezogenen Daten eingewilligt wurde und wie man als Betroffener seine Rechte gegenüber der Schule als verantwortliche Stelle geltend machen kann.

<sup>-</sup><sup>2</sup> Siehe [Verwalten der Lizenzen und Inhalte von Absolventen in Microsoft 365 Education](https://support.office.com/de-de/article/verwalten-der-lizenzen-und-inhalte-von-absolventen-in-office-365-education-ba3142c7-fa7d-46d2-9efd-f1ee751cd400?omkt=de-DE&ui=de-DE&rs=de-DE&ad=DE) (11/2018)

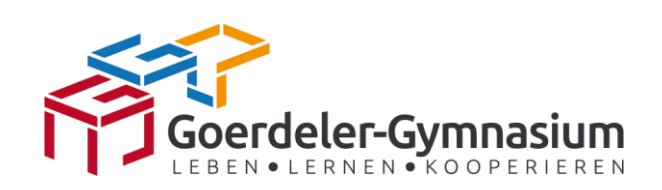

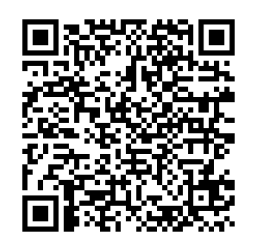

Vollständige Nutzungsvereinbarung Online

### **Goerdeler-Gymnasium Paderborn**

Sehr geehrte Erziehungsberechtigte,

liebe Schülerinnen und Schüler,

- Die Nutzung unseres pädagogischen Netzes und von Microsoft 365 ist nur nach Einwilligung in die Nutzungsvereinbarung möglich.
- Bei der Nutzung unseres pädagogischen Netzes und von Microsoft 365 werden automatisch personenbezogene Daten verarbeitet. Dies geht nur, wenn hierfür eine Einwilligung vorliegt.

Hierzu möchten wir im Folgenden Ihre bzw. eure Einwilligungen einholen. Die Zugangsdaten zum pädagogischen Netz und zu Microsoft 365 werden nach Erteilen der Einwilligungen schriftlich mitgeteilt.

Manuela Ziemer, OStD' (*Schulleiterin*)

[Name, Vorname, Geburtsdatum und Klasse der Schülerin / des Schülers]

## **Einwilligung in die Nutzungsvereinbarung von Microsoft 365**

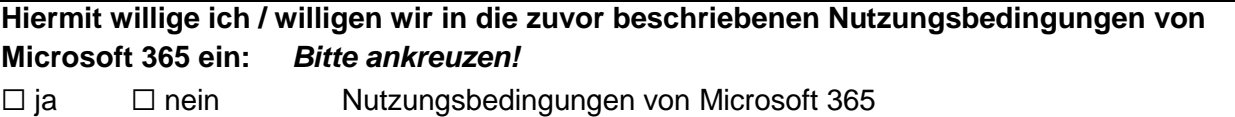

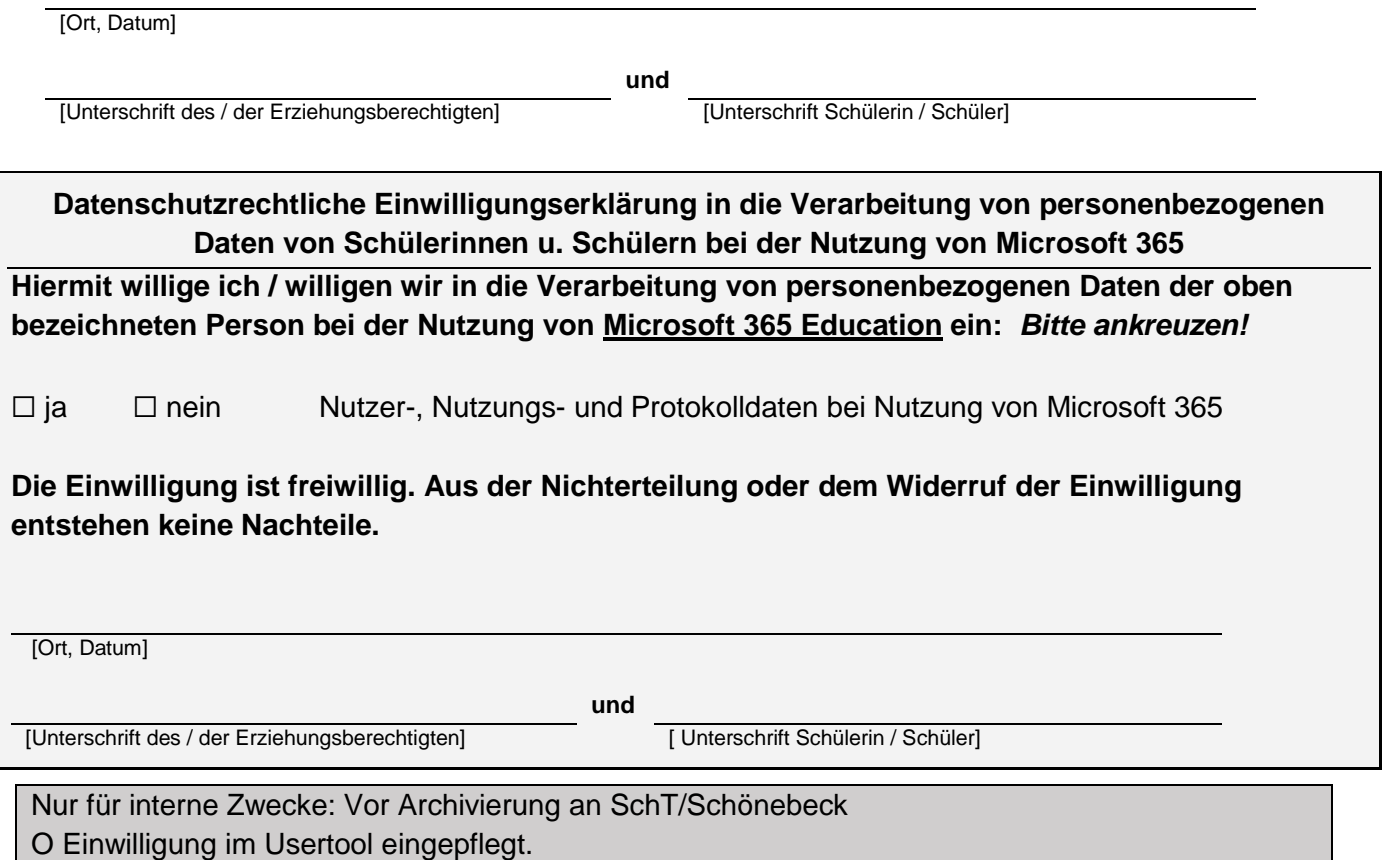

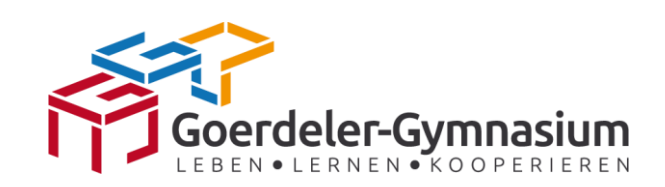

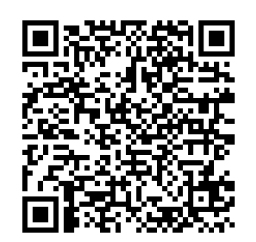

Vollständige Nutzungsvereinbarung Online

### **Goerdeler-Gymnasium Paderborn**

Sehr geehrte Kolleginnen und Kollegen,

- Die Nutzung von Microsoft 365 ist nur nach Einwilligung in die Nutzungsvereinbarung möglich.
- Bei der Nutzung unseres pädagogischen Netzes und von Microsoft 365 werden automatisch personenbezogene Daten verarbeitet. Dies geht nur, wenn hierfür eine Einwilligung vorliegt.

Hierzu möchten wir im Folgenden Ihre Einwilligungen einholen. Die Zugangsdaten zum pädagogischen Netz und zu Microsoft 365 werden nach Erteilen der Einwilligungen schriftlich mitgeteilt.

Manuela Ziemer, OStD' (*Schulleiterin*)

[Name, Vorname, Geburtsdatum]

### **Einwilligung in die Nutzungsvereinbarung von Microsoft 365**

**Hiermit willige ich in die zuvor beschriebenen Nutzungsbedingungen von Microsoft 365 ein:**  *Bitte ankreuzen!*

☐ ja ☐ nein Nutzungsbedingungen von Microsoft 365

[Ort, Datum]

[Unterschrift der Lehrkraft]

**Datenschutzrechtliche Einwilligungserklärung in die Verarbeitung von personenbezogenen Daten von Lehrkräften bei der Nutzung von Microsoft 365**

**Hiermit willige ich in die Verarbeitung von personenbezogenen Daten der oben bezeichneten Person bei der Nutzung von Microsoft 365 Education ein:** *Bitte ankreuzen!*

☐ ja ☐ nein Nutzer-, Nutzungs- und Protokolldaten bei Nutzung von Microsoft 365

**Die Einwilligung ist freiwillig. Aus der Nichterteilung oder dem Widerruf der Einwilligung entstehen keine Nachteile.**

[Ort, Datum]

[Unterschrift der Lehrkraft]

Nur für interne Zwecke: Vor Archivierung an SchT/Schönebeck O Einwilligung im Usertool eingepflegt.